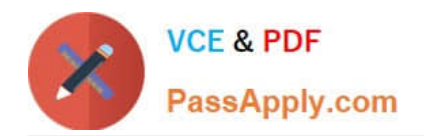

# **LX0-101Q&As**

### CompTIA Linux+ [Powered by LPI] Exam 1

## **Pass CompTIA LX0-101 Exam with 100% Guarantee**

Free Download Real Questions & Answers **PDF** and **VCE** file from:

**https://www.passapply.com/lx0-101.html**

100% Passing Guarantee 100% Money Back Assurance

Following Questions and Answers are all new published by CompTIA Official Exam Center

**C** Instant Download After Purchase

**83 100% Money Back Guarantee** 

- 365 Days Free Update
- 800,000+ Satisfied Customers

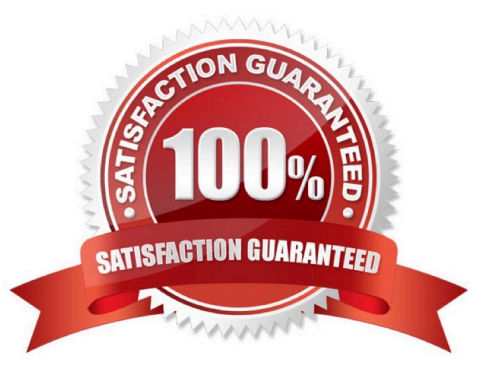

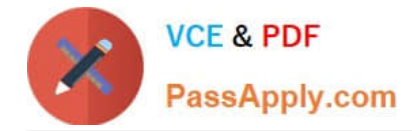

#### **QUESTION 1**

In the vi editor, which of the following commands will delete the current line at the cursor and the 16 lines following it (17 lines total)?

- A. 17d B. 17dd
- C. 17x
- D. d17d
- E. 16d

Correct Answer: B

#### **QUESTION 2**

Which command is used to enable disk quotas on a particular filesystem? (Provide only the command, with no options or parameters)

Correct Answer: /SBIN/QUOTAON,QUOTAON

#### **QUESTION 3**

Which of the following directories contains additional information about installed packages?

- A. /usr/share/documentation
- B. /usr/local/share/documentation
- C. /usr/local/doc
- D. /usr/share/doc
- E. /usr/packages/doc

Correct Answer: D

#### **QUESTION 4**

Which of the following Debian package system commands will list all partially installed packages and suggest how to get them correctly installed?

A. dpkg -C

B. apt-get -u

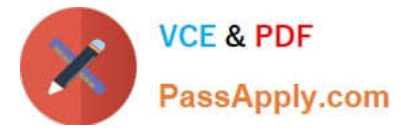

- C. dpkg -Dh
- D. dpkg -l
- E. apt-get -y
- Correct Answer: A

#### **QUESTION 5**

The system is having trouble and the engineer wants to bypass the usual /sbin/init start up and run /bin/sh. Which of the following is the usual way to pass this change to the kernel from the boot loader?

- A. Start in runlevel 1.
- B. Pass init=/bin/sh on the kernel parameter line.
- C. Pass /bin/sh on the kernel parameter line.
- D. Pass start=/bin/sh on the kernel parameter line.

Correct Answer: B

[LX0-101 PDF Dumps](https://www.passapply.com/lx0-101.html) [LX0-101 VCE Dumps](https://www.passapply.com/lx0-101.html) [LX0-101 Exam Questions](https://www.passapply.com/lx0-101.html)